<span id="page-0-1"></span>**solvenl()** — Solve systems of nonlinear equations

[Description](#page-0-0) [Syntax](#page-1-0) [Remarks and examples](#page-2-0) [Conformability](#page-15-0) [Diagnostics](#page-16-0) [References](#page-16-1) [Also see](#page-16-2)

## <span id="page-0-0"></span>**Description**

The solvenl() suite of functions finds solutions to systems of nonlinear equations.

solvenl\_init() initializes the problem and returns *S*, a structure that contains information regarding the problem, including default values. If you declare a storage type for *S*, declare it to be a transmorphic scalar.

The solvenl init  $*$ ( $S$ , ...) functions allow you to modify those default values and specify other aspects of your problem, including whether your problem refers to finding a fixed point or a zero starting value to use, etc.

solvenl\_solve(*S*) solves the problem. solvenl\_solve() returns a vector that represents either a fixed point of your function or a vector at which your function is equal to a vector of zeros.

The solvenl\_result\_ $*(S)$  functions let you access other information associated with the solution to your problem, including whether a solution was achieved, the final Jacobian matrix, and diagnostics.

Aside: The solvenl\_init  $*$ <sup>(S</sup>, ...) functions have two modes of operation. Each has an optional argument that you specify to set the value and that you omit to query the value. For instance, the full syntax of solvenl\_init\_startingvals() is

> *void* solvenl\_init\_startingvals(*S*, *real colvector ivals*) *real colvector* solvenl\_init\_startingvals(*S*)

The first syntax sets the parameter values and returns nothing. The second syntax returns the previously set (or default, if not set) parameter values.

All the solvenl\_init\_ $*(S, ...)$  functions work the same way.

# <span id="page-1-0"></span>**Syntax**

```
S = solvenl_init()
```
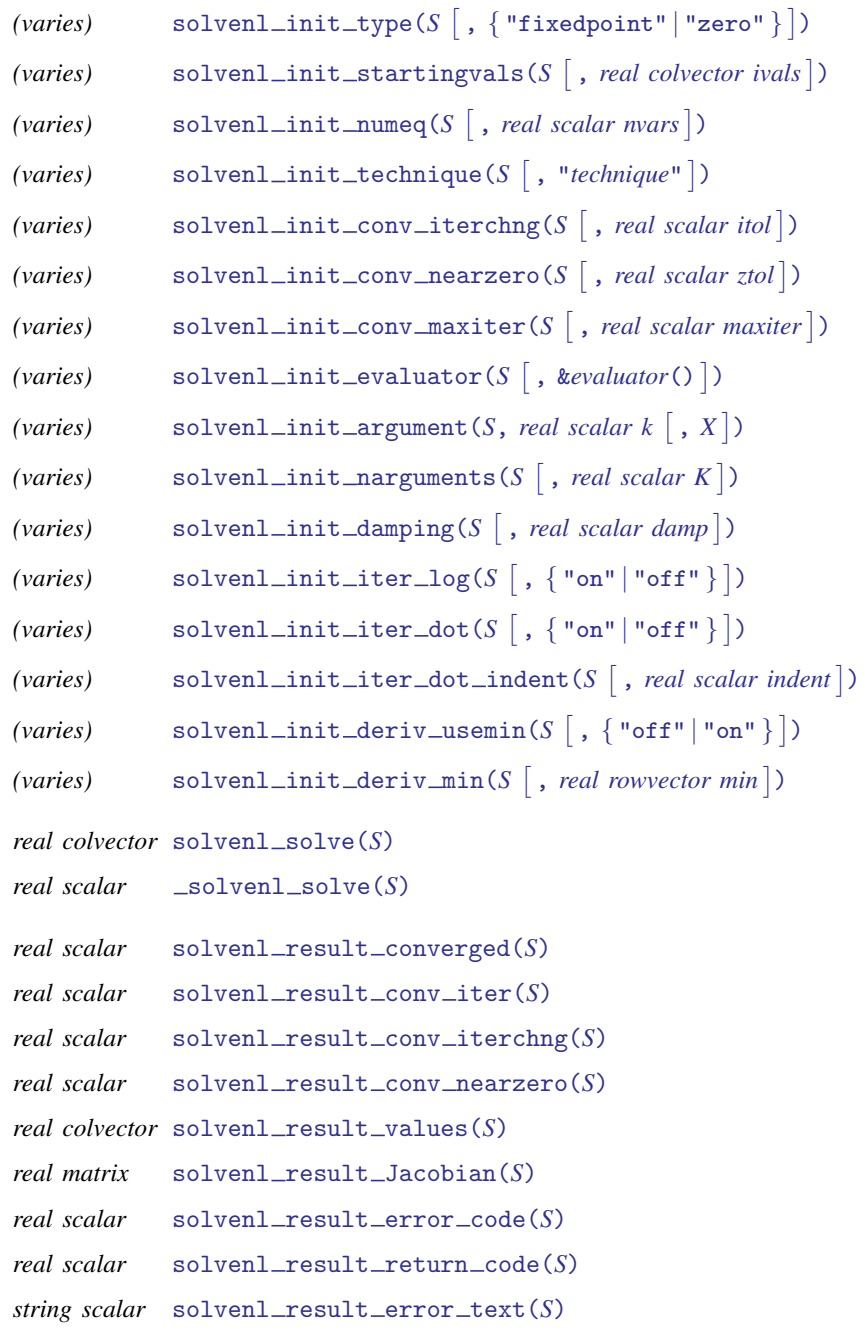

<span id="page-2-1"></span>*S*, if it is declared, should be declared as

```
transmorphic S
```
<span id="page-2-2"></span>and *technique* optionally specified in solvenl\_init\_technique() is one of the following:

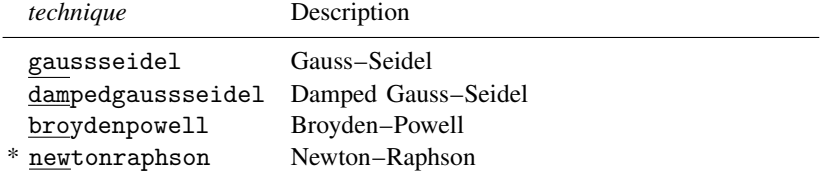

\* newton may also be abbreviated as nr.

For fixed-point problems, allowed *technique*s are gaussseidel and dampedgaussseidel. For zerofinding problems, allowed *technique*s are broydenpowell and newtonraphson. solvenl *\**() exits with an error message if you specify a *technique* that is incompatible with the type of evaluator you declared by using solvenl\_init\_type(). The default technique for fixed-point problems is dampedgaussseidel with a damping parameter of 0.1. The default technique for zero-finding problems is broydenpowell.

## <span id="page-2-0"></span>**Remarks and examples status statistic** *status* **examples**

Remarks are presented under the following headings:

[Introduction](#page-3-0) [A fixed-point example](#page-3-1) [A zero-finding example](#page-4-0) [Writing a fixed-point problem as a zero-finding problem and vice versa](#page-4-1) [Gauss–Seidel methods](#page-5-0) [Newton-type methods](#page-5-1) [Convergence criteria](#page-6-0) [Exiting early](#page-6-1) [Functions](#page-7-3) [solvenl](#page-7-4)\_init() [solvenl](#page-7-0)\_init\_type() solvenl\_init\_startingvals(() solvenl\_init\_numeq() solvenl\_init\_technique() solvenl\_init\_conv\_iterchng() solvenl\_init\_conv\_nearzero() solvenl\_init\_conv\_maxiter() solvenl\_init\_evaluator() solvenl\_init\_argument() and solvenl\_init\_narguments() solvenl\_init\_damping() [solvenl](#page-10-1)\_init\_iter\_log() [solvenl](#page-10-2)\_init\_iter\_dot() solvenl\_init\_iter\_dot\_indent() solvenl\_init\_deriv\_usemin() and solvenl\_init\_deriv\_min() solvenl\_solve() and \_solvenl\_solve() solvenl\_result\_converged() [solvenl](#page-12-1)\_result\_conv\_iter() solvenl\_result\_conv\_iterchng() solvenl\_result\_conv\_nearzero() solvenl\_result\_values() solvenl\_result\_Jacobian() solvenl\_result\_error\_code( $\alpha$ ), ... \_return\_code( $\alpha$ ), and ... \_error\_text() solvenl\_dump()

#### <span id="page-3-0"></span>**Introduction**

Let **x** denote a  $k \times 1$  vector and let  $F: R^k \to R^k$  denote a function that represents a system of equations. The solvenl() suite of functions can be used to find fixed-point solutions  $x^* = F(x^*)$ , and it can be used to find a zero of the function, that is, a vector  $\mathbf{x}^*$  such that  $\mathbf{F}(\mathbf{x}^*) = \mathbf{0}$ .

Four solution methods are available: Gauss–Seidel (GS), damped Gauss–Seidel (dGS), Newton's method (also known as the Newton–Raphson method), and the Broyden–Powell (BP) method. The first two methods are used to find fixed points, and the latter two are used to find zeros. However, as we discuss below, fixed-point problems can be rewritten as zero-finding problems, and many zero-finding problems can be rewritten as fixed-point problems.

Solving systems of nonlinear equations is inherently more difficult than minimizing or maximizing a function. The set of first-order conditions associated with an optimization problem satisfies a set of integrability conditions, while solvenl *\**() works with arbitrary systems of nonlinear equations. Moreover, while one may be tempted to approach a zero-finding problem by defining a function

$$
f(\mathbf{x}) = \mathbf{F}(\mathbf{x})' \mathbf{F}(\mathbf{x})
$$

<span id="page-3-1"></span>and minimizing  $f(x)$ , there is a high probability that the minimizer will find a local minimum for which  $F(x) \neq 0$  ([Press et al.](#page-16-3) [2007](#page-16-3), 476). Some problems may have multiple solutions.

## **A fixed-point example**

We want to solve the system of equations

$$
x = \frac{5}{3} - \frac{2}{3}y
$$
  

$$
y = \frac{10}{3} - \frac{2}{3}x
$$

First, we write a program that takes two arguments: a column vector representing the values at which we are to evaluate our function and a column vector into which we are to place the function values.

```
: void function myfun(real colvector from, real colvector values)
> {
         values[1] = 5/3 - 2/3*from[2]> values[2] = 10/3 - 2/3*from[1]
> }
```
Our invocation of solvenl *\**() proceeds as follows:

```
: S = solven1 init()
: solvenl_init_evaluator(S, &myfun())
: solvenl_init_type(S, "fixedpoint")
: solvenl_init_technique(S, "gaussseidel")
: solvenl_init_numeq(S, 2)
: solvenl_init_iter_log(S, "on")
: x = solvenl_solve(S)<br>Tteration 1: 3.33333333
Iteration 1:
Iteration 2: .833333333
 (output omitted )
: x
                   1
  1 -.9999999981
  2 4
```
In our equation with *x* on the left-hand side, *x* did not appear on the right-hand side, and similarly for the equation with *y*. However, that is not required. Fixed-point problems with left-hand-side variables appearing on the right-hand side of the same equation can be solved, though they typically require more iterations to reach convergence.

#### <span id="page-4-0"></span>**A zero-finding example**

We wish to solve the following system of equations ([Burden, Faires, and Burden](#page-16-4) [2016,](#page-16-4) 657) for the three unknowns *x*, *y*, and *z*:

$$
10 - x ey - z = 0
$$

$$
12 - x e2y - 2z = 0
$$

$$
15 - x e3y - 3z = 0
$$

We will use Newton's method. We cannot use  $x = y = z = 0$  as initial values because the Jacobian matrix is singular at that point; we will instead use  $x = y = z = 0.2$ . Our program is

```
: void function myfun2(real colvector x, real colvector values)
> {
          values[1] = 10 - x[1]*exp(x[2]*1) - x[3]*1> values[2] = 12 - x[1]*exp(x[2]*2) - x[3]*2> values[3] = 15 - x[1]*exp(x[2]*3) - x[3]*3> }
: S = solvenl_init()
: solvenl_init_evaluator(S, &myfun2())
: solvenl_init_type(S, "zero")
: solvenl_init_technique(S, "newton")
: solvenl_init_numeq(S, 3)
: solvenl_init_startingvals(S, J(3,1,.2))
: solvenl_init_iter_log(S, "on")
: x = solvenl_solve(S)
Iteration 0: function = 416.03613
Iteration 1: function = 63.014451 delta X = 1.2538445
Iteration 2: function = 56.331397 delta X = .70226488
Iteration 3: function = 48.572941 delta X = .35269647
Iteration 4: function = 37.434106 delta X = .30727054
Iteration 5: function = 19.737501 delta X = .38136739
Iteration 6: function = .49995202 delta X = .2299557
Iteration 7: function = 1.164e-08 delta X = .09321045
Iteration 8: function = 4.154e-16 delta X = .00011039
: x
                   1
  \begin{array}{c|c} 1 & 8.771286448 \\ 2 & .2596954499 \end{array}\begin{array}{|c|c|}\n2 & .2596954499 \\
3 & -1.372281335\n\end{array}3 -1.372281335
```
#### <span id="page-4-1"></span>**Writing a fixed-point problem as a zero-finding problem and vice versa**

Earlier, we solved the system of equations

$$
x = \frac{5}{3} - \frac{2}{3}y
$$
  

$$
y = \frac{10}{3} - \frac{2}{3}x
$$

by searching for a fixed point. We can rewrite this system as

$$
x - \frac{5}{3} + \frac{2}{3}y = 0
$$
  

$$
y - \frac{10}{3} + \frac{2}{3}x = 0
$$

and then use BP or Newton's method to find the solution. In general, we simply rewrite  $\mathbf{x}^* = \mathbf{F}(\mathbf{x}^*)$ as  $x^* - F(x^*) = 0$ .

Similarly, we may be able to rearrange the constituent equations of a system of the form  $F(x) = 0$ so that each variable is an explicit function of the other variables in the system. If that is the case, then GS or dGS can be used to find the solution.

## <span id="page-5-0"></span>**Gauss–Seidel methods**

Let  $x_{i-1}$  denote the previous iteration's values or the initial values, and let  $x_i$  denote the current iteration's values. The Gauss–Jacobi method simply iterates on  $x_i = F(x_{i-1})$  by evaluating each equation in order. The Gauss–Seidel method implemented in solvenl *\**() instead uses the new, updated values of  $x_i$  that are available for equations 1 through  $j - 1$  when evaluating equation *j* at iteration *i*.

For damped Gauss–Seidel, again let  $x_i$  denote the values obtained from evaluating  $\mathbf{F}(\mathbf{x}_{i-1})$ . However, after evaluating  $\bf{F}$ , dGS calculates the new parameter vector that is carried over to the next iteration as

$$
\mathbf{x}_i^{\#} = (1 - \delta)\mathbf{x}_i + \delta\mathbf{x}_{i-1}
$$

where  $\delta$  is the damping factor. Not fully updating the parameter vector at each iteration helps facilitate convergence in many problems. The default value of  $\delta$  for method dGS is 0.1, representing just a small amount of damping, which is often enough to achieve convergence. You can use solvenl\_init\_damping() to change  $\delta$ ; the current implementation uses the same value of  $\delta$  for all iterations. Increasing the damping factor generally slows convergence by requiring more iterations.

#### <span id="page-5-1"></span>**Newton-type methods**

Newton's method for solving  $F(x) = 0$  is based on the approximation

$$
\mathbf{F}(\mathbf{x}_i) \approx \mathbf{F}(\mathbf{x}_{i-1}) + \mathbf{J}(\mathbf{x}_{i-1}) \times (\mathbf{x}_i - \mathbf{x}_{i-1})
$$

where  $J(x_{i-1})$  is the Jacobian matrix of  $F(x_{i-1})$ . Rearranging and incorporating a step-length parameter  $\alpha$ , we have the iteration

$$
\mathbf{x}_{i} = \mathbf{x}_{i-1} - \alpha \mathbf{J}^{-1}(\mathbf{x}_{i-1}) \times \mathbf{F}(\mathbf{x}_{i-1})
$$

We calculate J numerically by using the deriv() (see  $[M-5]$  deriv()) suite of functions. In fact, we do not calculate the inverse of **J**; we instead use LU decomposition to solve for  $x_i - x_{i-1}$ .

To speed up convergence, we define the function  $f(\mathbf{x}) = \mathbf{F}(\mathbf{x})' \mathbf{F}(\mathbf{x})$  and then choose  $\alpha$  between 0 and 1 such that  $f(\mathbf{x}_i)$  is minimized. We use a golden-section line search with a maximum of 20 iterations to find  $\alpha$ .

Because we must compute a  $k \times k$  Jacobian matrix at each iteration, Newton's method can be slow. The BP method, similar to quasi-Newton methods for optimization, instead builds and updates an approximation  $\bf{B}$  to the Jacobian matrix at each iteration. The BP update is

$$
\mathbf{B}_i = \mathbf{B}_{i-1} + \frac{\mathbf{y}_i - \mathbf{B}_{i-1}\mathbf{d}_i}{\mathbf{d}_i'\mathbf{d}_i}\mathbf{d}_i'
$$

where  $\mathbf{d}_i = \mathbf{x}_i - \mathbf{x}_{i-1}$  and  $\mathbf{y}_i = \mathbf{F}(\mathbf{x}_i) - \mathbf{F}(\mathbf{x}_{i-1})$ . Our initial estimate of the Jacobian matrix is calculated numerically at the initial values by using deriv(). Other than how the Jacobian matrix is updated, the BP method is identical to Newton's method, including the use of a step-length parameter determined by using a golden-section line search at each iteration.

## <span id="page-6-0"></span>**Convergence criteria**

solvenl *\**() stops if more than *maxiter* iterations are performed, where *maxiter* is c(maxiter) by default and can be changed by using solvenl\_init\_conv\_maxiter(). Convergence is not declared after *maxiter* iterations unless one of the following convergence criteria is also met.

Let  $x_i$  denote the proposed solution at iteration *i*, and let  $x_{i-1}$  denote the proposed solution at the previous iteration. Then the parameters have converged when mreldif( $x_i, x_{i-1}$ ) < *itol*, where *itol* is 1e-9 by default and can be changed by using solvenl\_init\_conv\_iterchng(). Techniques GS and dGS use only this convergence criterion.

For BP and Newton's method, let  $f(\mathbf{x}_i) = \mathbf{F}(\mathbf{x}_i)' \mathbf{F}(\mathbf{x}_i)$ . Then convergence is declared if mreldif(x<sup>i</sup> , xi−1) < *itol* or *f*(xi) < *ztol*, where *ztol* is 1e-9 by default and can be changed by using solvenl\_init\_conv\_nearzero().

## <span id="page-6-1"></span>**Exiting early**

In some applications, you might have a condition that indicates your problem either has no solution or has a solution that you know to be irrelevant. In these cases, you can return a column vector with zero rows. solvenl() will then exit immediately and return an error code indicating you have requested an early exit.

To obtain this behavior, include the following code in your evaluator:

```
: void function myfun(real colvector from, real colvector values)
>
> ...
> if (condition)
> values = J(0, 1, .)> return
>
> values[1] = 5/3 - 2/3*from[2]> values[2] = 10/3 - 2/3*from[1]
> ...
>
```
Then if *condition* is true, solvenl() exits, solvenl\_result\_error\_code() returns error code 27, and solvenl\_result\_converged() returns 0 (indicating a solution has not been found).

## <span id="page-7-3"></span>**Functions**

## <span id="page-7-4"></span>**solvenl init( )**

```
solvenl\_init()
```
solvenl\_init() is used to initialize the solver. Store the returned result in a variable name of your choosing; we use the letter *S*. You pass *S* as the first argument to the other solvenl() suite of functions.

solvenl\_init() sets all solvenl\_init\_\*() values to their defaults. You can use the query form of the solvenl init *\**() functions to determine their values. Use solvenl dump() to see the current state of the solver, including the current values of the solvenl\_init\_\*() parameters.

## <span id="page-7-0"></span>**solvenl init type( )**

*void* solvenl\_init\_type(*[S](#page-2-1)*, { "fixedpoint" | "zero" }) *string scalar* solvenl\_init\_type(*[S](#page-2-1)*)

solvenl\_init\_type( $S$ , *type*) specifies whether to find a fixed point or a zero of the function. *type* may be fixedpoint or zero.

If you specify solvenl init type(*S*, "fixedpoint") but have not yet specified a *[technique](#page-2-2)*, then *technique* is set to dampedgaussseidel.

If you specify solvenl\_init\_type(S, "zero") but have not yet specified a *[technique](#page-2-2)*, then *technique* is set to broydenpowell.

solvenl\_init\_type(*S*) returns "fixedpoint" or "zero" depending on how the solver is currently set.

## <span id="page-7-1"></span>**solvenl init startingvals( )**

*void* solvenl\_init\_startingvals(*[S](#page-2-1)*, *real colvector ivals*)

*real colvector* solvenl\_init\_startingvals([S](#page-2-1))

solvenl\_init\_startingvals(S, *ivals*) sets the initial values for the solver to *ivals*. By default, *ivals* is set to the zero vector.

 $solven$ *l*init\_startingvals( $S$ ) returns the currently set initial values.

## <span id="page-7-2"></span>**solvenl init numeq( )**

*void* solvenl init numeq(*[S](#page-2-1)*, *real scalar k*) *real scalar* solvenl\_init\_numeq([S](#page-2-1))

solvenl\_init\_numeq( $S$ ,  $k$ ) sets the number of equations in the system to  $k$ .

solvenl\_init\_numeq $(S)$  returns the currently specified number of equations.

## <span id="page-8-0"></span>**solvenl init technique( )**

*void* solvenl\_init\_technique(*[S](#page-2-1)*, *technique*)

*string scalar* solvenl\_init\_technique([S](#page-2-1))

solvenl\_init\_technique(*S*, *technique*) specifies the solver technique to use. For more information, see *[technique](#page-2-2)* above.

If you specify *technique*s gaussseidel or dampedgaussseidel but have not yet called solvenl\_init\_type(), solvenl\_\*() assumes you are solving a fixed-point problem until you specify otherwise.

If you specify *technique*s broydenpowell or newtonraphson but have not yet called solvenl\_init\_type(), solvenl\_\*() assumes you have a zero-finding problem until you specify otherwise.

solvenl\_init\_technique $(S)$  returns the currently set solver technique.

#### <span id="page-8-1"></span>**solvenl init conv iterchng( )**

*void* solvenl init conv iterchng(*[S](#page-2-1)*, *itol*)

*real scalar* solvenl\_init\_conv\_iterchng([S](#page-2-1))

solvenl\_init\_conv\_iterchng( $S$ , *itol*) specifies the tolerance used to determine whether successive estimates of the solution have converged. Convergence is declared when  $m$ reldif( $\mathbf{x}(i), \mathbf{x}(i-1)$ ) < *itol*. For more information, see [Convergence criteria](#page-6-0) above. The default is 1e-9.

solvenl\_init\_conv\_iterchng(S) returns the currently set value of *itol*.

#### <span id="page-8-2"></span>**solvenl init conv nearzero( )**

*void* solvenl init conv nearzero(*[S](#page-2-1)*, *ztol*) *real scalar* solvenl init conv nearzero(*[S](#page-2-1)*)

solvenl\_init\_conv\_nearzero( $S$ , *ztol*) specifies the tolerance used to determine whether the proposed solution to a zero-finding problem is sufficiently close to 0 based on the squared Euclidean distance. For more information, see [Convergence criteria](#page-6-0) above. The default is 1e-9.

solvenl\_init\_conv\_nearzero(S) returns the currently set value of *ztol*.

solvenl\_init\_conv\_nearzero() only applies to zero-finding problems. solvenl\_\*() simply ignores this criterion when solving fixed-point problems.

#### <span id="page-9-0"></span>**solvenl init conv maxiter( )**

*void* solvenl init conv maxiter(*[S](#page-2-1)*, *maxiter*) *real scalar* solvenl init conv maxiter(*[S](#page-2-1)*)

solvenl\_init\_conv\_maxiter(*S*, *maxiter*) specifies the maximum number of iterations to perform. Even if *maxiter* iterations are performed, convergence is not declared unless one of the other convergence criteria is also met. For more information, see [Convergence criteria](#page-6-0) above. The default *maxiter* is the number set using [set maxiter](https://www.stata.com/manuals/rsetiter.pdf#rsetiter), which is 300 by default.

solvenl init conv maxiter(*S*) returns the currently set value of *maxiter*.

#### <span id="page-9-1"></span>**solvenl init evaluator( )**

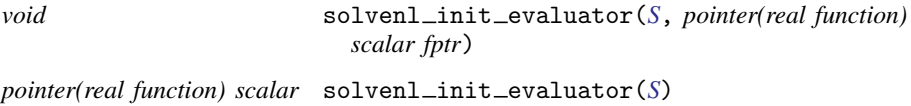

solvenl\_init\_evaluator(*S*, *fptr*) specifies the function to be called to evaluate  $F(x)$ . You must use this function. If your function is named  $myfcn()$ , then you specify solvenl\_init\_evaluator(*S*, &myfcn()).

solvenl\_init\_evaluator( $S$ ) returns a pointer to the function that has been set.

#### <span id="page-9-2"></span>**solvenl init argument( ) and solvenl init narguments( )**

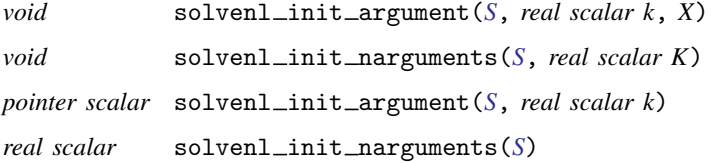

solvenl\_init\_argument( $S$ ,  $k$ ,  $X$ ) sets the  $k$ th extra argument of the evaluator function as  $X$ , where *k* can be 1, 2, or 3. If you need to pass more items to your evaluator, collect them into a structure and pass the structure. *X* can be anything, including a pointer, a view matrix, or simply a scalar. No copy of *X* is made; it is passed by reference. Any changes you make to *X* elsewhere in your program will be reflected in what is passed to your evaluator function.

solvenl\_init\_narguments( $S$ ,  $K$ ) sets the number of extra arguments to be passed to your evaluator function. Use of this function is optional; initializing an additional argument by using solvenl\_init\_argument() automatically sets the number of arguments.

solvenl\_init\_argument $(S, k)$  returns a pointer to the previously set *k*th additional argument.

solvenl init narguments(*S*) returns the number of extra arguments that are passed to the evaluator function.

#### <span id="page-10-0"></span>**solvenl init damping( )**

*void* solvenl init damping(*[S](#page-2-1)*, *real scalar d*)

*real scalar* solvenl init damping(*[S](#page-2-1)*)

solvenl\_init\_damping $(S, d)$  sets the damping parameter used by the damped Gauss–Seidel technique to *d*, where  $0 \le d \le 1$ . That is,  $d = 0$  corresponds to no damping, which is equivalent to plain Gauss–Seidel. As *d* approaches 1, more damping is used. The default is  $d = 0.1$ . If the dGS technique is not being used, this parameter is ignored.

 $s$ olvenl\_init\_damping( $S$ ) returns the currently set damping parameter.

## <span id="page-10-1"></span>**solvenl init iter log( )**

*void* solvenl\_init\_iter\_log([S](#page-2-1), {"on" | "off" }) *string scalar* solvenl init iter log(*[S](#page-2-1)*)

solvenl\_init\_iter\_log(*S*, *onoff*) specifies whether an iteration log should or should not be displayed. *onoff* may be "on" or "off". By default, an iteration log is displayed unless set iterlog is set to "off"; see [R] *[set iter](https://www.stata.com/manuals/rsetiter.pdf#rsetiter)*.

solvenl\_init\_iter\_log( $S$ ) returns the current status of the iteration log indicator.

## <span id="page-10-2"></span>**solvenl init iter dot( )**

*void* solvenl\_init\_iter\_dot([S](#page-2-1), {"on" | "off" }) *string scalar* solvenl\_init\_iter\_dot([S](#page-2-1))

solvenl\_init\_iter\_dot(S, onoff) specifies whether an iteration dot should or should not be displayed. *onoff* may be "on" or "off". By default, an iteration dot is not displayed.

Specifying solvenl\_init\_iter\_dot( $S$ , on) results in the display of a single dot without a new line after each iteration is completed. This option can be used to create a compact status report when a full iteration log is too detailed but some indication of activity is warranted.

solvenl\_init\_iter\_ $dot(S)$  returns the current status of the iteration dot indicator.

#### <span id="page-10-3"></span>**solvenl init iter dot indent( )**

*void* solvenl init iter dot indent(*[S](#page-2-1)*, *real scalar indent*) *string scalar* solvenl init iter dot indent(*[S](#page-2-1)*)

solvenl\_init\_iter\_dot\_indent(*S*, *indent*) specifies how many spaces from the left edge iteration dots should begin. This option is useful if you are writing a program that calls solvenl() and if you want to control how the iteration dots appear to the user. By default, the dots start at the left edge (indent = 0). If you do not turn on iteration dots with solvenl\_init\_iter\_dot(), this option is ignored.

<span id="page-10-4"></span> $solved\_inter\_dot\_inter\_dot\_indent(S)$  returns the current amount of indentation.

## **solvenl init deriv usemin( ) and solvenl init deriv min( )**

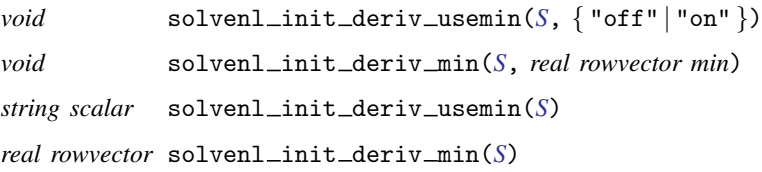

solvenl\_init\_deriv\_usemin(S, { "off" | "on" }) specifies whether to use the minimum values of step sizes for computing numerical derivatives. The default is "off", meaning minimum values will not be used. If you specify "on", minimum values will be used; when minimum values are not specified by solvenl\_init\_deriv\_min(), default minimum values are 1e-6 and 1e-4 for firstand second-order derivatives, respectively.

solvenl\_init\_deriv\_min( $S$ ,  $min$ ) sets the minimum values of step sizes used for computing numerical derivatives. *min* is a row vector with two columns; the first column specifies the minimum for first-order derivatives, and the second column specifies the minimum for second-order derivatives. If there is a missing value in the row vector, the default values of  $1e-6$  for first-order derivatives and  $1e-4$ for second-order derivatives are used. If this function is used, solvenl\_init\_deriv\_usemin() is automatically set to "on".

solvenl\_init\_deriv\_usemin(S) returns the current value "off" or "on", indicating whether to use minimum values of the step size.

solvenl init deriv min(*S*) returns the current value *min*.

These functions only work with *technique*s broydenpowell or newtonraphson.

## <span id="page-11-0"></span>**solvenl solve( ) and solvenl solve( )**

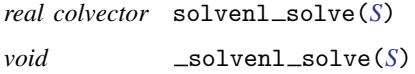

 $solved(S)$  invokes the solver and returns the resulting solution. If an error occurs,  $sol$ venl\_solve() aborts with error.

 $\_solvenl\_solve(S)$  also invokes the solver. Rather than returning the solution, this function returns an error code if something went awry. If the solver did find a solution, this function returns 0. See [below](#page-14-0) for a list of the possible error codes.

Before calling either of these functions, you must have defined your problem. At a minimum, this involves calling the following functions:

```
solvenl\_init()solvenl_init_numeq()
solvenl_init_evaluator()
solvenl_init_type() or solvenl_init_technique()
```
## <span id="page-12-0"></span>**solvenl result converged( )**

*real scalar* solvenl\_result\_converged([S](#page-2-1))

solvenl\_result\_converged(S) returns 1 if the solver found a solution to the problem and 0 otherwise.

## <span id="page-12-1"></span>**solvenl result conv iter( )**

*real scalar* solvenl\_result\_conv\_iter([S](#page-2-1))

solvenl\_result\_conv\_iter $(S)$  returns the number of iterations required to obtain the solution. If a solution was not found or the solver has not yet been called, this function returns missing.

#### <span id="page-12-2"></span>**solvenl result conv iterchng( )**

*real scalar* solvenl\_result\_conv\_iterchng([S](#page-2-1))

solvenl\_result\_conv\_iterchng( $S$ ) returns the final tolerance achieved for the parameters if a solution has been reached. Otherwise, this function returns missing. For more information, see [Convergence criteria](#page-6-0) above.

#### <span id="page-12-3"></span>**solvenl result conv nearzero( )**

*real scalar* solvenl\_result\_conv\_nearzero([S](#page-2-1))

solvenl result conv nearzero( $S$ ) returns the final distance the solution lies from zero if a solution has been reached. Otherwise, this function returns missing. This function also returns missing if called after either GS or dGS was used because this criterion does not apply. For more information, see [Convergence criteria](#page-6-0) above.

#### <span id="page-12-4"></span>**solvenl result values( )**

*real colvector* solvenl\_result\_values([S](#page-2-1))

solvenl\_result\_values(S) returns the column vector representing the fixed- or zero-point of the function if a solution was found. Otherwise, it returns a  $0 \times 1$  vector of missing values.

#### <span id="page-12-5"></span>**solvenl result Jacobian()**

*real matrix* solvenl\_result\_Jacobian([S](#page-2-1))

solvenl\_result\_Jacobian(S) returns the last-calculated Jacobian matrix if BP or Newton's method was used to find a solution. The Jacobian matrix is returned even if a solution was not found because we have found the Jacobian matrix to be useful in pinpointing problems. This function returns a  $1 \times 1$  matrix of missing values if called after either GS or dGS was used.

<span id="page-13-0"></span>**solvenl result error code( ),** . . . **return code( ), and** . . . **error text( )**

*real scalar* solvenl\_result\_error\_code([S](#page-2-1)) *real scalar* solvenl\_result\_return\_code([S](#page-2-1)) *string scalar* solvenl\_result\_error\_text([S](#page-2-1))

solvenl\_result\_error\_code(*S*) returns the unique solvenl  $*$ () error code generated or zero if there was no error. Each error that can be produced by the system is assigned its own unique code.

 $solvenl_result_return_code(S)$  returns the appropriate return code to be returned to the user if an error was produced.

solvenl\_result\_error\_text( $S$ ) returns an appropriate textual description to be displayed if an error was produced.

The error codes, return codes, and error text are listed below.

<span id="page-14-0"></span>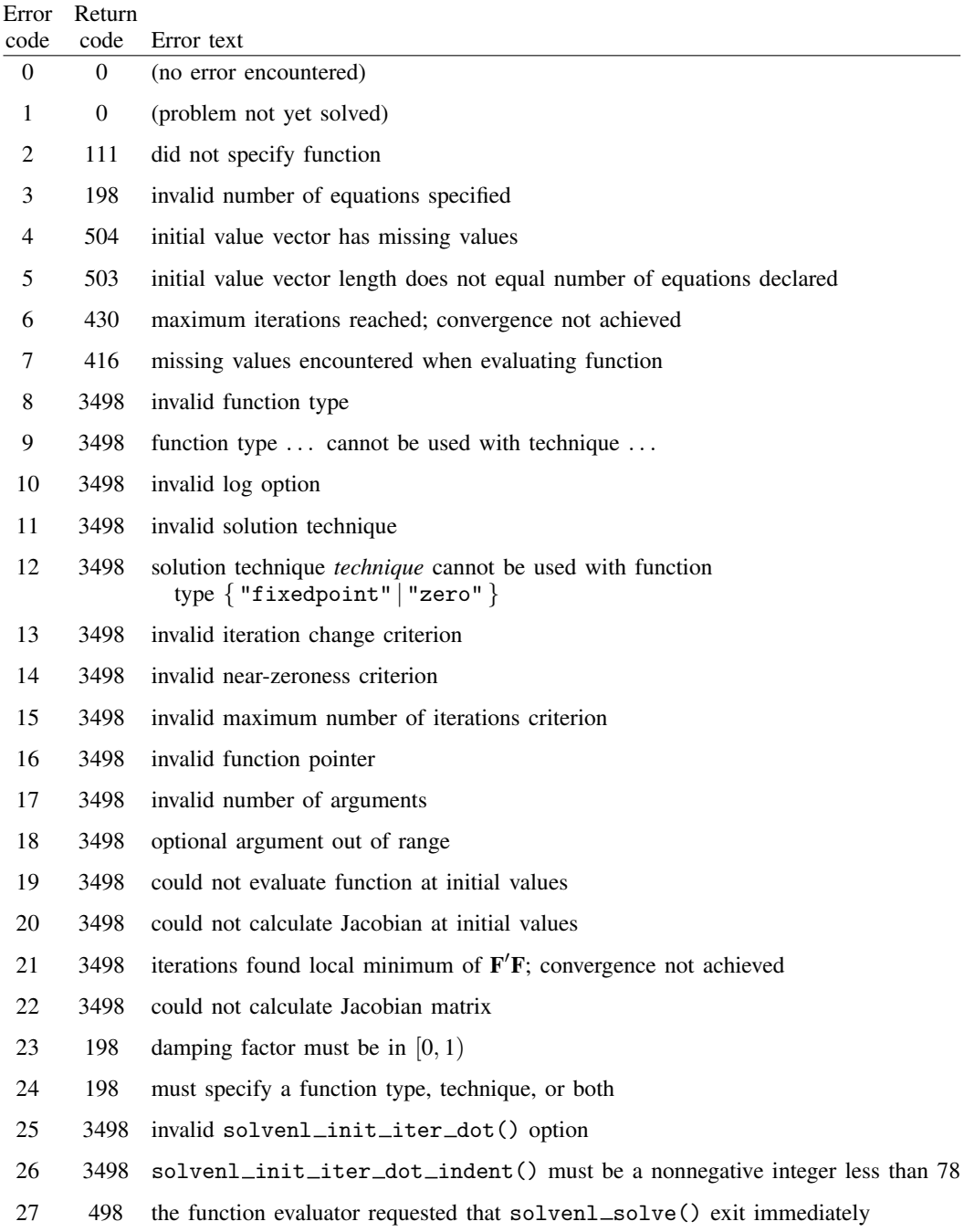

## <span id="page-15-1"></span>**solvenl dump( )**

*void* solvenl\_dump([S](#page-2-1))

<span id="page-15-0"></span>solvenl\_dump(S) displays the current status of the solver, including initial values, convergence criteria, results, and error messages. This function is particularly useful while debugging.

## **Conformability**

All functions' inputs are  $1 \times 1$  and return  $1 \times 1$  or *void* results except as noted below:

```
solvenl init startingvals(S, ivals):
         S: transmorphic<br>ivals: k \times 1k \times 1result: void
solvenl_init_startingvals(S):
             S: transmorphic
         result: k \times 1solvenl init argument(S, k, X):
             S: transmorphic
            k: 1 \times 1X: anything
         result: void
solvenlinit_argument(S, k):
            S: transmorphic
                   1 \times 1result: anything
solvenl init deriv min(S, min):
            S: transmorphic
          min: 1 \times 2<br>esult: void
        result:solvenl init deriv min(S):
            S: transmorphic
        result: 1 \times 2solvenl_solve(S):
            S: transmorphic
        result: k \times 1solvenl_result_values(S):
             S: transmorphic
         result: k \times 1solvenl_result_Jacobian(S):
             S: transmorphic
         result: k \times k
```
## <span id="page-16-0"></span>**Diagnostics**

All functions abort with an error if used incorrectly.

solvenl\_solve() aborts with an error if it encounters difficulties. \_solvenl\_solve() does not; instead, it returns a nonzero error code.

<span id="page-16-1"></span>The solvenl\_result\_\*() functions return missing values if the solver encountered difficulties or else has not yet been invoked.

## **References**

<span id="page-16-4"></span>Burden, R. L., D. J. Faires, and A. M. Burden. 2016. Numerical Analysis. 10th ed. Boston: Cengage.

<span id="page-16-3"></span><span id="page-16-2"></span>Press, W. H., S. A. Teukolsky, W. T. Vetterling, and B. P. Flannery. 2007. Numerical Recipes: The Art of Scientific Computing. 3rd ed. New York: Cambridge University Press.

## **Also see**

[M-4] **[Mathematical](https://www.stata.com/manuals/m-4mathematical.pdf#m-4Mathematical)** — Important mathematical functions

[R] *[set iter](https://www.stata.com/manuals/rsetiter.pdf#rsetiter)* — Control iteration settings

Stata, Stata Press, and Mata are registered trademarks of StataCorp LLC. Stata and Stata Press are registered trademarks with the World Intellectual Property Organization of the United Nations. StataNow and NetCourseNow are trademarks of StataCorp LLC. Other brand and product names are registered trademarks or trademarks of their respective companies. Copyright (c) 1985–2023 StataCorp LLC, College Station, TX, USA. All rights reserved.

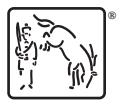

For suggested citations, see the FAQ on [citing Stata documentation](https://www.stata.com/support/faqs/resources/citing-software-documentation-faqs/).